## eE-CAD10の図面やVRを07Viewerで見るための設定

納品物に同封されている「eE-CAD保存サーバー」「アドレス/ユーザー名/パスワード」が必要です。

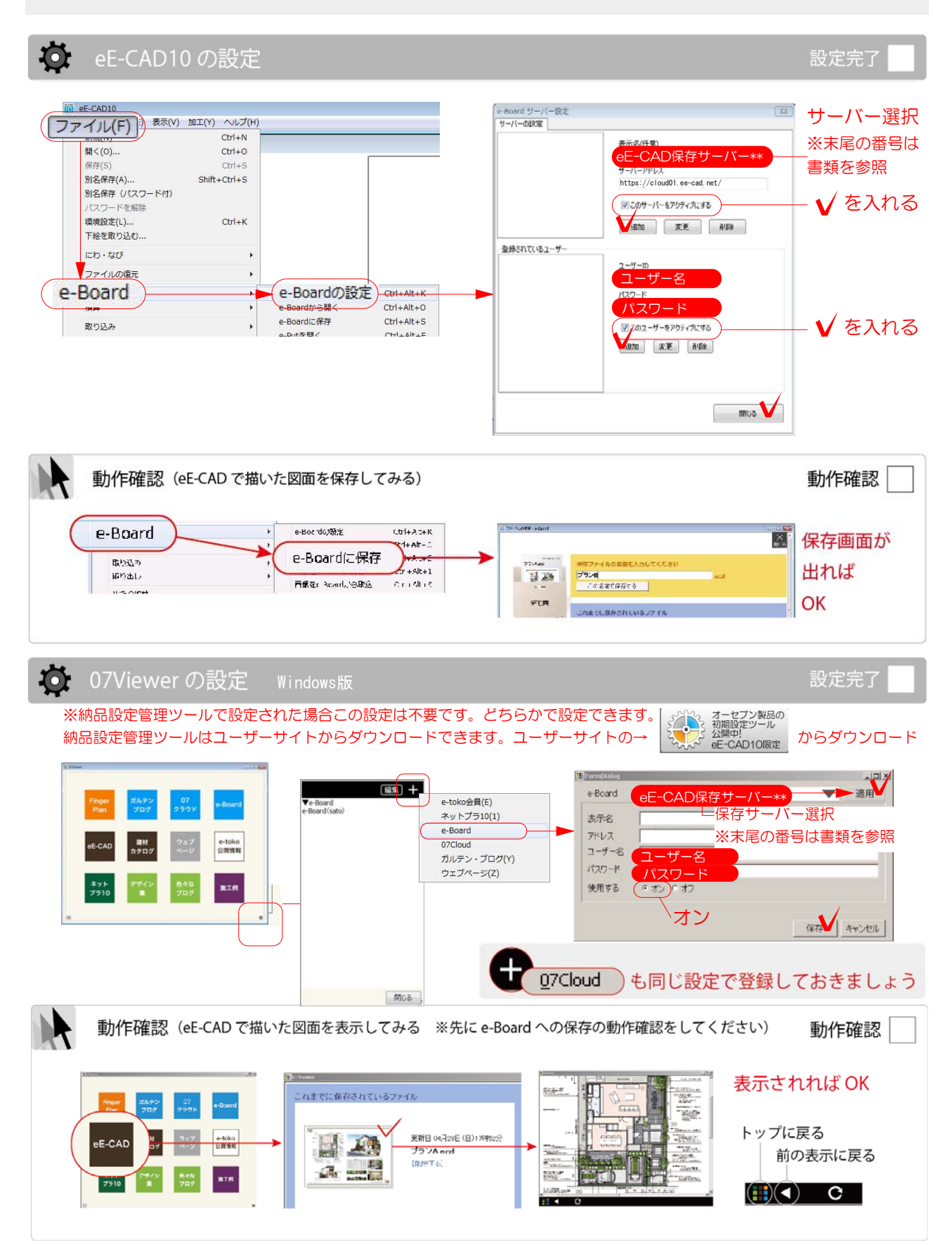

## eE-CAD10の図面やVRを07Viewerで見るための設定

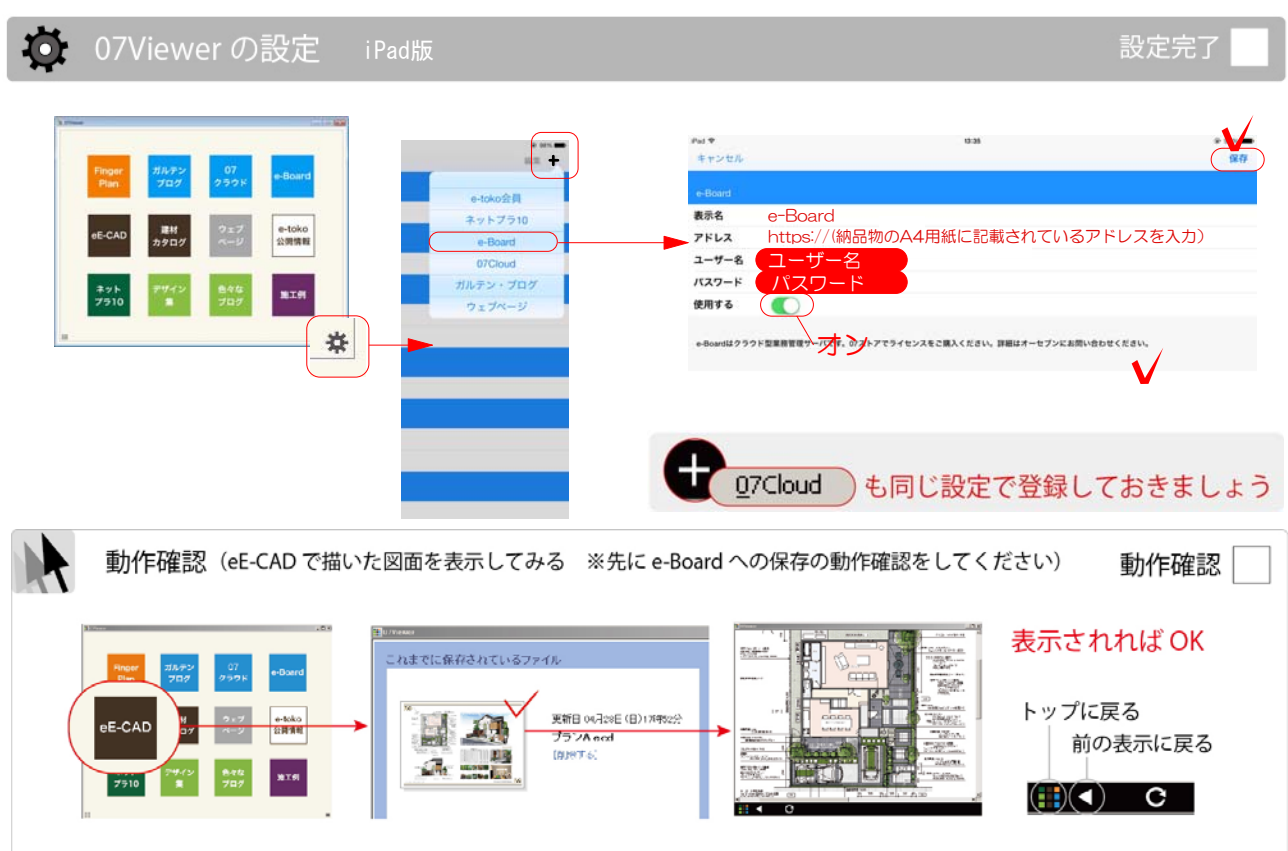